## **9 VirtualBox**

Virtualbox的虛擬機網路設定中,如果要讓本機或是外部網路連進來的話還需要做一些設定,我們可以 **NAT** 

## **9.1 NAT**

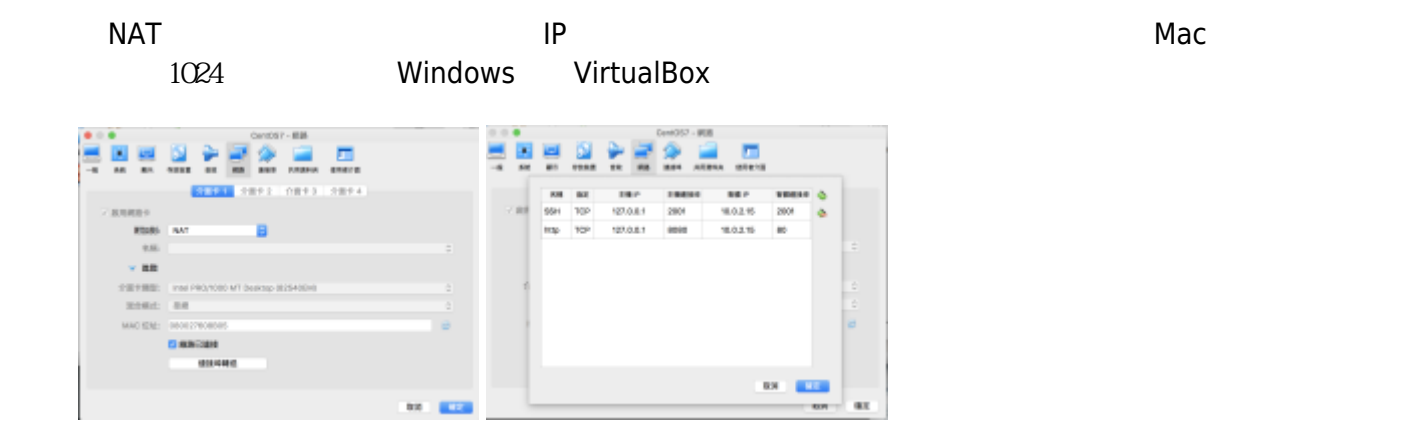

**9.2 網路卡橋接設定**

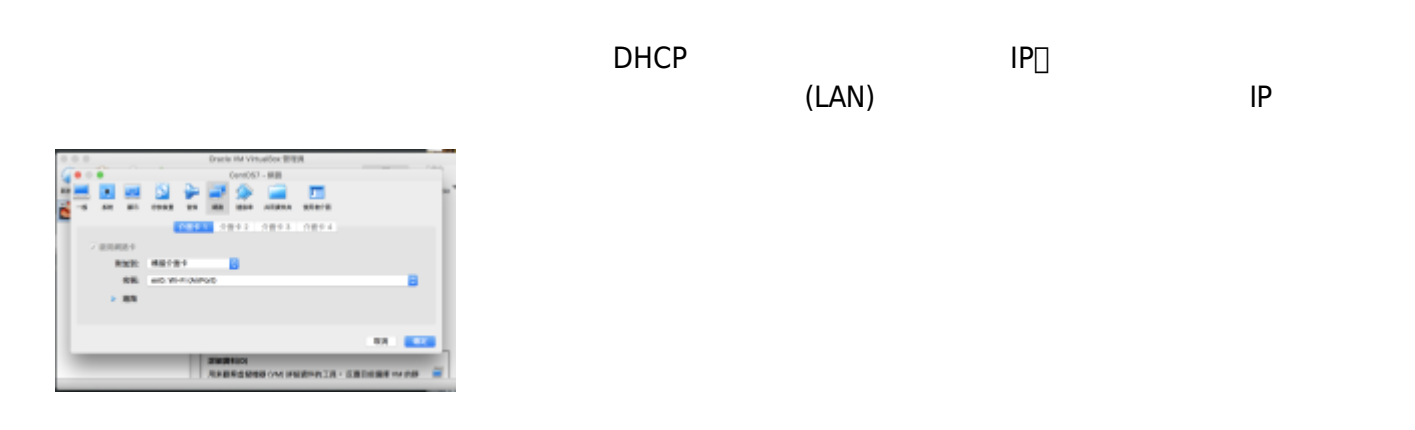

From: <https://junwu.nptu.edu.tw/dokuwiki/> - Jun Wu

**CSIE, NPTU**

Permanent link: **<https://junwu.nptu.edu.tw/dokuwiki/doku.php?id=linux:virtualboxnetworksetting>**

Last update: **2019/07/02 15:01**

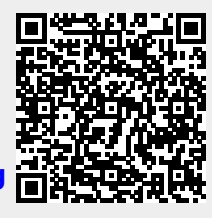